# **Fachartikel**

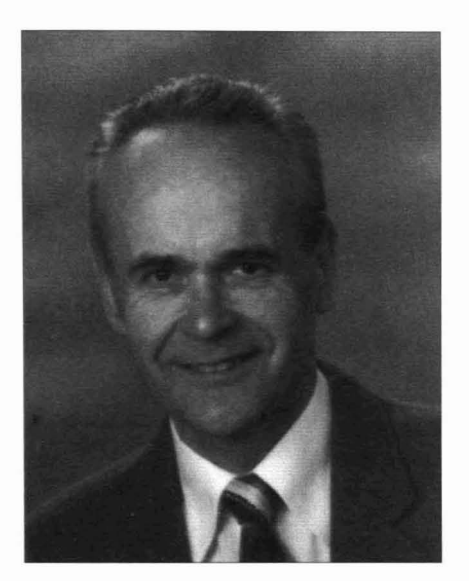

*Jochen* K. *MICHELS, Dipl.-Ing., studierte Wirtschaftsingenieurwesen an der Technischen Universität Berlin. Er ist selbständiger Unternehmensberater und freiberuflich seit über* 20 *Jahren aufdem Gebiet der Datenverarbeitung tätig. Seit sieben Jahren arbeitet er an der Preisbildungfür RZ-Leistungen, untersucht die Marktpreise von Rechenzentren in Deutschland, Österreich und der Schweiz. In seiner Beratungsarbeit unterstützt er Finnen vor allem auf dem Gebiet des Rechenzentrums-Management und des Einsatzes von PC-Lösungen.* 4 *Jahre leitete er als Geschäftsführer ein Rechenzentrum im outsourcing Bereich. Vor seinerfreiberuflichen Tätigkeit war er 10 Jahre bei einem führenden DV-Hersteller in verschiedenen Positionen tätig und drei Jahre bei einerführenden amerikanischen Unternehmensberatung mit großen DV-Projekten betraut.*

# **Wie berechnet man Preise für RZ-Leistungen?**

In diesem Beitrag wird die Thematik "Verrechnung von Rechenzentrums-Leistungen" zum Gegenstand genommen, um die konzeptionelle Richtung, ein zweckmäßiges Vorgehen und praktische Maßnahmen zu schildern. Dieses Grenzgebiet zwischen moderner Technik und ihrem wirtschaftlichen Einsatz ist für den Wirtschaftsingenieur geradezu ein besonders geeignetes Tätigkeitsfeld.

Für die Anwendung auf konkrete betriebliche AufgabensteIlungen werden außerdem aktuelle Marktpreise und eine Rangtabelle der Rechenzentren aus der 1992er Analyse des Autors veröffentlicht. Herausragendes Ergebnis ist, daß die Preise nach wie vor stark fallende Tendenz haben und daß der gleiche Warenkorb beim billigsten nur etwa ein Zehntel soviel kostet wie beim teuersten Anbieter.

Zu beachten ist aber, daß es sich bei den aufgezeigten Richtwerten und Trends um eine Darstellung des Gesamtmarktes handelt, die im konkreten Einzelfall auf die konkrete Unternehmenssituation bezogen werden muß.

#### Grundsätze **und** Vorgehensweise

Schon Schmalenbach hatte erkannt, daß ein präzises Kostenrechnungswesen hilft, das Gesamtunternehmen wirtschaftlich zu halten. Die Situation im Osten unseres Landes zeigt jeden Tag von neuern, daß es ohne Preise einfach nicht geht. Sie sind der Lenkungsmechanismus für die sparsame und rationelle Verwendung der Ressourcen, vom Brot im Bäckerladen bis zum Energieverbrauch und der Belastung der Umwelt mit Abgasen. Auch das Gesundheitswesen ist ein Beispiel für die Entkopplung von Leistungsempfang und Zahlungspflicht. Sobald man aber dafür zahlen muß, wird man gewissenhaft. Eine reine Information ohne die In-Pflichtnahme des Portemonnaies kann zwar den ersten Übergang signalisieren, bleibt aber folgenlos, wenn ihm nicht bald die ernsthafte Abrechnung folgt.

Soweit die Grundsätze, die weitgehende Zustimmung finden.

Wie sieht es damit konkret aus, wenn

man den großen Kostenblock der Datenverarbeitung betrachtet? Er hat in den Unternehmen steigende Bedeutung, weil immer mehr Anwendungsgebiete der DV erschlossen werden. Er gerät aber auch in die Kritik, weil die Arbeitsgebiete mit offensichtlichem Nutzen schon weitgehend umgestellt sind. Der betriebswirtschaftliche Grenzeffekt wird wirksam, steigenden Grenzkosten steht abnehmender Grenznutzen gegenüber. Die Unternehmensleitung und der Controller wenden ihre Aufmerksamkeit auf diesen Bereich, der lange ein gewisses Taburecht besaß.

Dabei sind die Kosten für Computer-Hardware immer noch von dramatischem Preisverfall gezeichnet. Nicht von ungefähr sind viele Hersteller in Schwierigkeiten oder mußten sogar ganz aufgeben. Aber dennoch steigen die Kosten der DV in den Unternehmen Jahr für Jahr. Sie haben Umsatzprozente erreicht, die die oberste Leitung aufmerken lassen. Seit einem Jahr etwa ist ein Trend zu genauerem Kostenbewußtsein erkennbar. Vielerorts wird etwas getan, um auch diese Ressource zum jeweils besten Wirt wandern zu lassen. Datenverarbeitung soll nicht gekürzt werden, im Gegenteil, wo sie entsprechenden Ertrag bringt, soll sie noch stärker in den Dienst des Menschen gestellt werden. Und Ertrag ist die Differenz aus Kosten und Nutzen. Also muß man diese beiden Komponenten möglichst genau, aber dennoch einfach ermitteln.

Dabei ist es sinnvoll, daß sich im Unternehmen die beiden Partner möglichst konkret wie auf dem Markt gegenüber verhalten: Das Rechenzentrum setzt einen Preis für seine Leistungen fest und die Fachabteilungen müssen diesen Preis bezahlen, wenn Sie die Leistungen nutzen wollen. Sie sollten aber auch die Freiheit haben, ihre DV-Leistungen woanders oder gar nicht zu beziehen.

Wenn es so geregelt ist, dann weiß auch das Rechenzentrum, daß es beim Preisbilden im Wettbewerb steht. Es wird sich umsehen, was andere verlangen und seine Kosten sorgfältig als Untergrenze ermitteln, unter die es nicht gehen kann,

# **Fachartikel**

ohne als Anbieter auszuscheiden.

,Diese Vorgehensweise ist sicher in manchen Unternehmen noch oft ungewohnt und manchmal auch mit negativen Folgen behaftet gewesen. Aber die vielen erfolgreichen - weil kostensenkenden und effizienzsteigernden - Beispiele erlauben uns heute diesen Weg als den richtigen aufzuzeigen. Es kommt wie immer auf die Details der Gegebenheiten, die Unternehmenskultur und die Personen an.

Die praktische Vorgehensweise erfolgt zweckmäßigerweise in 5 Schritten:

- Bildung von Kostenstellen, Kostenplätzen, Kostenarten im Rechenzentrum
- Definition und laufende Messung von Leistungseinheiten für die DV-Dienste
- Einführung und Nutzung von Accounting und Berichtswesen dazu
- Feststellen der Selbstkosten und Kalkulation angemessener Preise für jede Leistung
- Regelmäßige und transparente Abrechnung mit den Empfängern

Je nach den betrieblichen Gegebenheiten kann schon mal ein Schritt entfallen, wenn z.B. eine brauchbare Kostenrechnung existiert, das Accounting schon vorhanden ist. Oft muß auch der eine oder andere Schritt in Teilschritte unterteilt werden, wenn die Aufgabe wegen ihrer Komplexität auszuufern droht.

Sehen wir uns die Schritte im einzelnen an:

#### **Aufbau der RZ-Kostenrechnung**

Als ersten Schritt bildet man im Rechenzentrum Kostenstellen für die wichtigsten Einheiten, und zwarschon mit Blick auf die verrechenbaren Leistungen, z.B. Rechner, Plattenspeicher, Band-/Kassetten-Speicher, Drucker, Datenfernübertragung (DFÜ), Terminals. Dazu kommen noch solche Stellen, die überwiegend Personalleistungen beinhalten, aber dennoch organisatorisch dem RZ zugeordnet sind, z.B. Benutzerservice, Netzmanagement, Individuelle Datenverarbeitungs-Betreuung (IDV), Technischer Service, Schulung, Systemberatung und ähnliche gehören dazu. Die Anwendungsentwicklung wird dagegen heute kaum noch als Bestandteil des RZ gesehen. Sie ist so stark mit den Fachbereichen verwoben, daß sie entweder dort oder ganz selbständig als Dienstleistung geführt wird. Für einige der

genannten Leistungen und besonders für die immer stärker ins Blickfeld rückende Telekommunikation ist die Diskussion noch nicht abgeschlossen und es wird von den betrieblichen Gegebenheiten abhängen, ob sie in das RZ oder in einen eigenen Bereich aufgenommen werden.

Hat man diese Kostenstellen gebildet, so muß als nächstes für eine saubere Kontierung aller Kostenarten Sorge getragen werden. Alle eingehenden Rechnungen werden nach dem Kostenarten-Schlüssel auf die RZ-Kostenstellen gebucht. In den monatlichen, quartalsweisen und jährlichen Kostenstellen-Auszügen oder eigens zu erstellenden RZ-Kostenberichten erhalten die RZ-Leitung, die Kostenstellen-Leiter und bestimmte Spezialisten die Information über die tatsächlichen Kosten für jede der RZ-Kostenstellen.

Als Kostenarten sind hauptsächlich zu nennen: Hardware (Leasing, Miete, *MA* plus Zinsen, Wartung), Software, Personal, Backup (Verträge, Versicherungen o.ä.), Raumkosten, Energie, Klima, Kommunikation, Personal mit allen Nebenkosten bis zu Schulung und Transport, allgemeine Umlagen. Diese Kostenarten sind je nach Bedeutung und Größe der Beträge noch vielfältig zu untergliedern, es werden aber selten mehr als hundert verschiedene sein.

Welche Leistungseinheiten soll man nehmen?

Als Leistungseinheit für RZ-Leistungen kommen am ehesten solche in Frage, die den eigentlichen Verbrauch der RZ-Ressourcen gut darstellen, meßbar sind und durch den Abnehmer, d.h. den End-Nutzer beeinflußbar sind. Denn eine wichtige Forderung ist, daß die Inanspruchnahme nach Verursachung abgerechnet wird. Und um dies zu erreichen, muß der Anwender durch sein Verhalten steuern können, wieviel Last er dem RZ aufbürdet und er dafür bezahlen muß.

Nun haben die End-Anwender meist andere Begriffswelten als der RZ-Spezialist und können sich am besten vorstellen, was in ihrer täglichen Arbeit vorkommt, z.B. eine Konto-Abfrage, ein CAD-Plot, ein Buchungsposten, eine Datenbank-Recherche, allenfalls noch eine IMS-, UTS-, ADABAS- oder SAP-Transaktion. Diese Verbrauchs-Einheiten sind jedoch für eine RZ-Abrechnung zu ungenau. Das liegt daran, daß sich diese Einheiten sehr unterschiedlich auf die Computer-Ressourcen auswirken. So kann die eine IMS-Transaktion ohne weiteres das Tausendfache an RZ-Leistung verursachen als eine andere. Manchmal löst eine SAP-Transaktion in

Folge viele weitere interne Transaktionen aus und ein anderes Mal begnügt sie sich mit weniger. Wir nennen diese Leistungseinheiten daher anwendungsorientiert und müssen zusätzlich solche Einheiten heranziehen, die mehr maschinenorientiert sind und die eigentliche Belastung der Ressourcen besser kennzeichnen.

Bewährt haben sich die CPU-Zeit auf Basis einer MIPS-Stunde, der Plattenplatz in Megabyte pro Monat, die Anzahl VO-Zugriffe für Platten, Bänder, Drucker und DFÜ, die Bandrüstfalle (Mounts), DFÜ-Steuereinheiten und die daran befindlichen Leitungsanschlüsse, gedruckte und/oder fernübertragene Zeilen und/oder Seiten, Bildschirm-Monats-Mieten, Personalstunden der direkt Tätigen und einige weitere Einheiten.

Im großen und ganzen sollte versucht werden, für jede Kostenstelle im RZ eine Leistungseinheit festzulegen. Erfahrungsgemäß geht das auch bei den Rechnern und bei den Druckern. Bei Plattenspeichern benötigt man jedoch zum Platz oft noch die Zugriffe, beim Magnetband oder -kassetten noch die Montagen, die Lagerung und die Zugriffe usw. Die Entscheidung wieviele und welche Leistungseinheiten man nimmt, muß immer im Einzelfall erarbeitet werden. Zu große Genauigkeit artet auch oft in Pseudoverhältnisse aus und wird durch die Schwierigkeiten in der alltäglichen Handhabung bestraft. Am besten bewährt hat sich eine Zahl von fünf bis zehn aus etwa 25 dieser Leistungseinheiten.

#### **Einilihrung und Nutzung von Accounting und Berichtswesen**

Falls es noch nicht existiert, muß auch ein entsprechendes Accounting Verfahren eingeführt werden. Mit diesem werden die monatlichen Verbrauchsdaten aus der betriebssystem-gesteuerten Meßaufzeichnung gesammelt, geordnet, aufbereitet und den einzelnen Aufträgen und Benutzern zugeordnet. Es gibt derzeit vom Hersteller selbst oder von freien Softwarehäusern ungefähr ein halbes Dutzend solcher Softwarepakete auf dem deutschen Markt für Siemens und IBM-Anlagen und dazu kompatible. Nur wenige Unternehmen verzichten auf derartige Accounting-Pakete und schreiben die Programme zur Auswertung selbst, aber auch das kommt vor. Angesichts der nicht unbeträchtlichen Kosten, des Installations- und Maintenance-Aufwandes, der zusätzlichen Ressourcenbelastung und der Anpassungsprobleme bei Release- oder Versionswechseln ist es verständlich, wenn mancher DV-Leiter eine Eigenlösung in Betracht zieht.

Da die vom Betriebssystem in jeder Sekunde erzeugten Meßsätze täglich einen Umfang von Hunderttausenden bis Millionen ergeben, sind am Monatsende oft stundenlange Auswertungsläufe erforderlich, um aus diesen Massen zunächst entsprechende Verdichtungen und dann die nutzerbezogenen Zuordnungen herzustellen. Dabei ist zu beachten, daß auch die Einzeldaten noch mindestens für einige Wochen und Monate aufbewahrt werden müssen, um ggf. spätere Detail-Recherchen oder auch eine neue Fragestellung für die Leitung beantworten zu können. Die hierzu gesammelten und aufzubewahrenden Daten sind jedoch nicht nur für die RZ-Preis-Abrechnung erforderlich, sondem werden vielfach ohnehin schon für Planungszwecke gebraucht. Es ist meist kein Neuland, das hiermit im RZ beschritten wird, selbst wenn bisher keinerlei Kostenrechnung betrieben wurde.

#### **Kostenermittlung und Preiskalkulation**

Hat man die Kosten jeder KostensteIle im RZ für das gesamte Jahr, und aus dem Accounting-Verfahren auch die verbrauchten Mengen, so ist die Ermittlung der Selbstkosten für die betreffende Leistungseinheit eine einfache Divisions-Aufgabe. Man braucht nämlich nur die gesamten Kosten durch die Menge der erzeugten Einheiten zu teilen und hat damit den Stückpreis.

Am Beispiel der wichtigsten KostensteIle, des Rechners, sieht diese Kostenermittlung dann wie folgt aus: an Kosten für die obengenannten Arten kommen im Jahr 8 Mio DM zusammen, produzieren kann der Rechner bei einer Stärke von 50 MIPS etwa 438.000 MIPS-Stunden im Jahr bei vollem Betrieb rund um die Uhr. Davon gehen aber Abschläge für Wochenenden, Feiertage, Nachtzeiten usw. ab. Und auch die dann noch verbleibende Rechnerzeit kann man nicht alle verkaufen, da die Anwender ihren Bedarf nur zu bestimmten Tageszeiten und saisonal schwankend geltend machen. Also muß man weitere Abzüge gegenüber der maximalen Kapazität machen, die in der Praxis bei 70 bis 80 Prozent liegen: man wird also bei diesem Rechner nur etwa 80.000 bis 150.000 MIPS-Stunden verkaufen oder verrechnen können. Teilt man die 8 Mio durch den vorsichtigen, niedrigeren Wert, so ergibt sich ein Kostensatz von 100 DM je MIPS-Stunde, ohne jeden Gewinn. Es soll jedoch erwähnt werden, daß manche Rechenzentren

erheblich mehr, bis zu 70 %, aus ihrem Rechner an Leistung herausholen und dann die MIPS-Stunde im Beispiel zu weniger als 50 DM anbieten können.

Eine Schwierigkeit bei der ganzen Rechnung soll nicht verschwiegen werden: die möglichst genaue Schätzung der verkaufbaren Menge an MIPS-Stunden ist entscheidend für die Kalkulation, aber sie ist auch sehr schwierig, denn das Verhalten der End-Nutzer ist kaum vorherzusehen. Insbesondere wenn eine neue Anwendung auf die Anlage kommt, steigen die Verbrauchszeiten manchmal ruckartig um 'zig Prozente. Erfahrung und Vergleich mit anderen RZ, Marktstudien und analytische Untersuchungen der geplanten Anwendungen können jedoch die notwendige Sicherheit herbeiführen. Hat man auf diese Weise den Selbstkostensatz für die Rechner-Stunde (genauer die I-MIPS-Stunde auf diesem Rechner) ermittelt, dann kann man an die Preisbildung gehen. Der Preis unterscheidet sich von den Selbstkosten vor allem durch einen Zuschlag für das unternehmerische Risiko, für Gewinn oder für Zukunftssicherung. Die Begründung für diesen Zuschlag ist offenkundig, denn gerade im DV-Geschäft muß sich die RZ-Leitung dem rasanten Wandel stellen, in dem ständig neue Techniken, Geräte und Verfahren getestet und untersucht werden müssen, um morgen noch wettbewerbsfähig zu sein. Und ob die Abnehmer wirklich 80.000 Stunden der angebotenen Leistung nutzen werden, ist ja auch nicht sicher, es kann auch bei 75.000 Stunden bleiben und dann würde man beim reinen Kostenpreis nur 7,5 Mio DM erlösen: ein Verlust/Unterdeckung von einer halben Million wäre die Folge!

Man tut also gut daran, den Preis etwa 10 bis 20 Prozent über den reinen Kosten festzulegen. Aber dabei darf man immer noch nicht halt machen, denn im Markt wird der Preis vom Wettbewerb beeinflußt. Man sollte sich umsehen, was andere Rechenzentren für die I MIPS-Stunde verlangen, und wenn das abweicht, dann muß man auch prüfen, was die anderen Leistungseinheiten bei diesem RZ kosten und auch diese mit den eigenen Preisen vergleichen. Schließlich muß man sich einen Warenkorb bilden, der alle wesentlichen Leistungseinheiten enthält und diese mit den zugehörigen Mengen ausmultiplizieren. Dann hat man den Gesamtpreis des eigenen Rechenzentrums und kann ihn mit dem ebenso errechneten Gesamtpreis anderer RZ vergleichen. Erst dann sieht man, wer wirklich preiswürdig ist und wie man selbst im Wettbewerb steht.

Vor einigen Jahren galt diese Art der RZ-Preisvergleiche noch als unmöglich, weil zu komplex und zu schwierig. Daher wichen die Gesamtpreise von Rechenzentren in abenteuerlicher Weise voneinander ab. Inzwischen wurde die Transparenz durch regelmäßige Mitarbeit vieler professioneller RZ an diesen Marktuntersuchungen stark verbessert. Für die Bearbeitung ganz schwieriger Fragen und für den peer-to-peer Erfahrungsaustausch hat sich ein Arbeitskreis gebildet der im Oktober 1992 zum 15. Male zusammentrat. Dort wurde auch das "einheitliche Kostenblatt" entwickelt, mit dem die eklatantesten Unterschiede aufgedeckt werden konnten. Derzeit stellt er sich vor allem den neu auftretenden Fragen der PC-Einbindung und der Netz-Abrechnung.

### **Regelmäßige und transparente Abrechnung mit den Empfängern**

Sind die Preise für die einzelnen Leistungseinheiten und die monatlich verbrauchten Mengen von jeder Einheit, getrennt nach nutzenden Abteilungen und möglichst auch nach einzelnen Terminal-Benutzern festgestellt, so ist ,,nur noch" ein praktikables Fakturiersystem anzuwenden, um jedem Fachbereich, Endnutzer oder Fremdkunden eine saubere und nachvollziehbare Rechnung zu erteilen. Hierbei liegt der Knackpunkt vor allem darin, dies alles möglichst vollautomatisch und ohne allzuviel technisches Detail-Overkill zu erledigen. Leider gibt es auf dem Markt noch keine fertigen Fakturiersysteme, die etwa mit einem Accounting-Paket zu koppeln wären. Man muß die in aller Regel selbst entwickeln oder von Spezialisten entwickeln lassen. Häufig genug eignet sich dafür eine PC-Lösung besser als eine reine mainframe-Lösung. Jedoch muß dabei der Datentransfer aus dem mainframe-accounting sauber und effizient gelöst sein. Unter Nutzung bewährter Host-Kopplung ist dies aber kein unüberwindbares Hindernis.

Daß Hand in Hand mit der monatlichen Fakturierung auch ein Vergleich der Selbstkosten mit den fakturierten Beträgen einhergehen muß, ist Voraussetzung für eine gesunde Betriebsführung, damit es nicht zu plötzlichen Überraschungen durch Unter- oder Überdeckung kommt.

Als positiver Effekt für Rechenzentrum und End-Nutzer stellt sich meistens ein wesentlich besseres gegenseitiges Verständnis heraus. Der Nutzer erkennt, daß er mit seinem Verhalten seine Kosten reduzieren kann. Er wird auch dort

# **Fachartikel**

Mehrleistung in Anspruch nehmen, wo er vorher aus Scheu vor unkalkulierba- 'rem Aufwand eine Arbeit gar nicht in Angriff nahm. Das Rechenzentrum hat festen Boden unter den Füßen, wenn es seinen Kunden nachweisen soll, warum diesen Monat so viel mehr Kosten angefallen sind als vor einem Jahr. Und nach einiger Zeit wird es solche Nachweise gar nicht mehr führen müssen, denn allein sein günstiger Preis bindet seine Kunden. Und bei günstigen Preisen wird kein Kunde - und auch kein Controller - mehr auf Nachweis drängen.

In den folgenden Tabellen sind die Ergebnisse der neuesten Marktstudie für Rechenzentrums-Preise konzentriert wiedergegeben. Sie beruhen auf Erhebungen von über 70 mittleren und großen Rechenzentren aus Service, Konzernen und Firmen-Gruppen mit einem gesamten DV-Umsatz von über 2 Milliarden DM.

#### Literatur:

- [1] MICHELS, J.K.: RZ-Marktpreis Analyse, im Selbstverlag des Autors, etwa jährlich, 8. Auflage im Frühjahr 1992; ca. 120 Seiten
- [2] MICHELS, J.K.: Orga-Handbuch IV, Loseblatt-Werk im WRS-Verlag, 8033 Planegg, Juni 1992

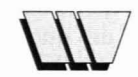

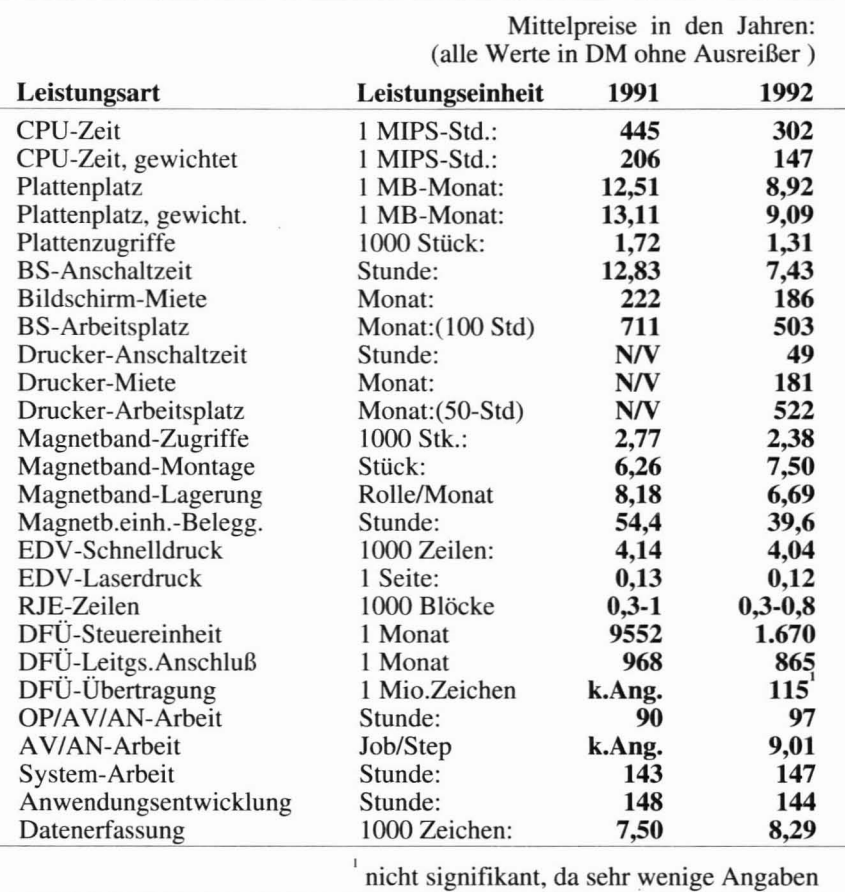

Tab. I: Aktuelle Marktpreise von Leistungsarten

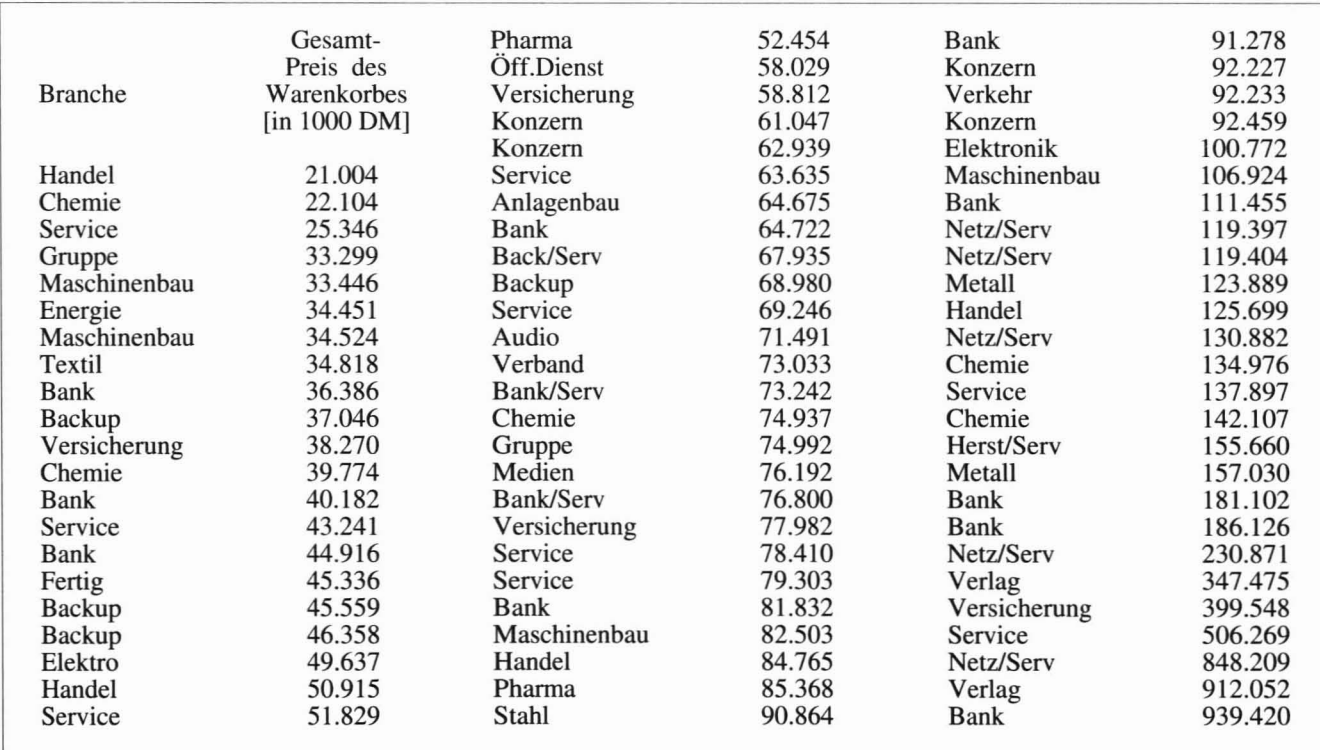

Tab. 2: Gesamtpreise der Rechenzentren aus der Marktuntersuchung (Stand April 1992)